## $1:$ https://open.pinduoduo.com ERP

https://fuwu.pinduoduo.com/service-market/service-detail?detailld=8816

## 2mxyun.com:

 $\omega$   $\omega$ 

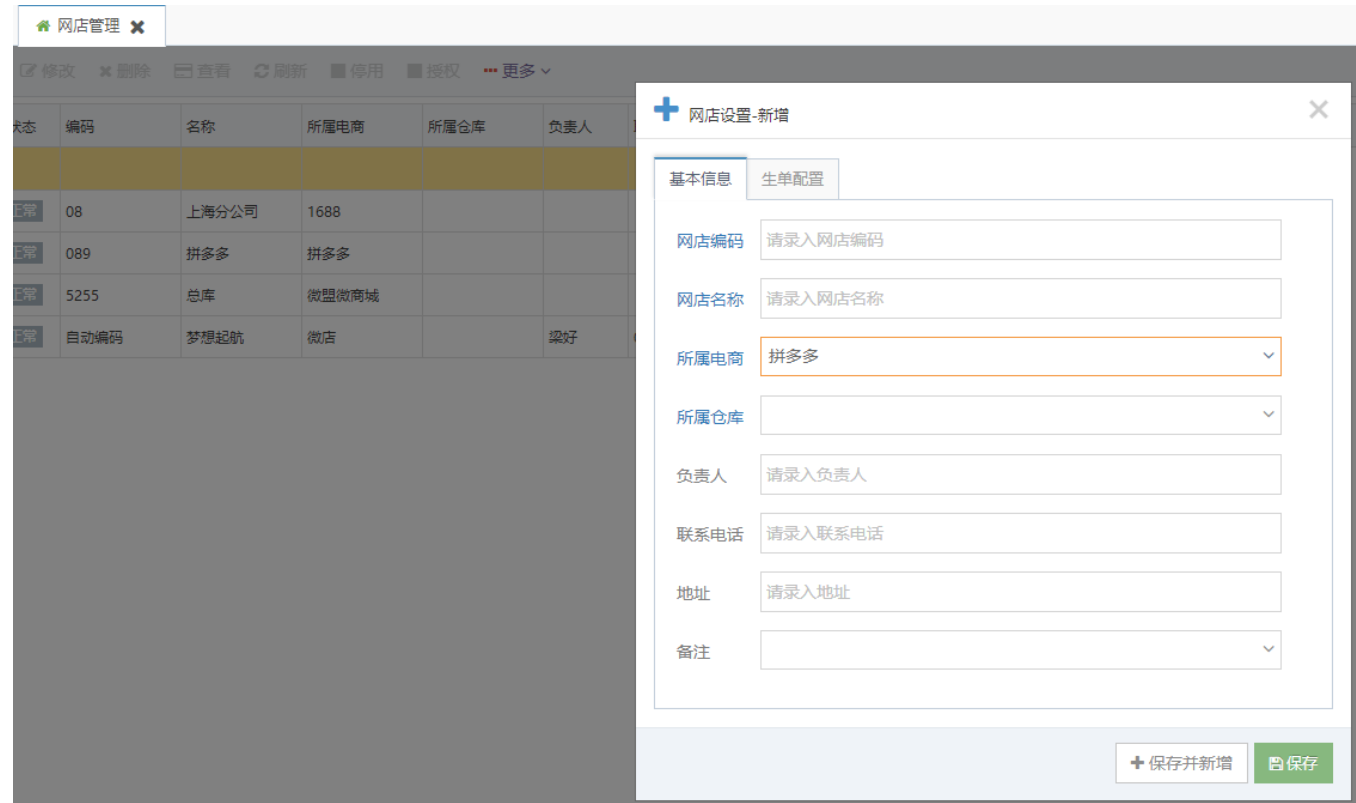

 $\mathbf{3}$ 

## $\overline{\mathbf{4}}$

1000 20080015

## $\overline{5}$

5.1https://mms.pinduoduo.com

 $5.2,$ 5.3\*\*\*\*\*\*\*\* \*\*\*\*\*\*\*\*\*\*